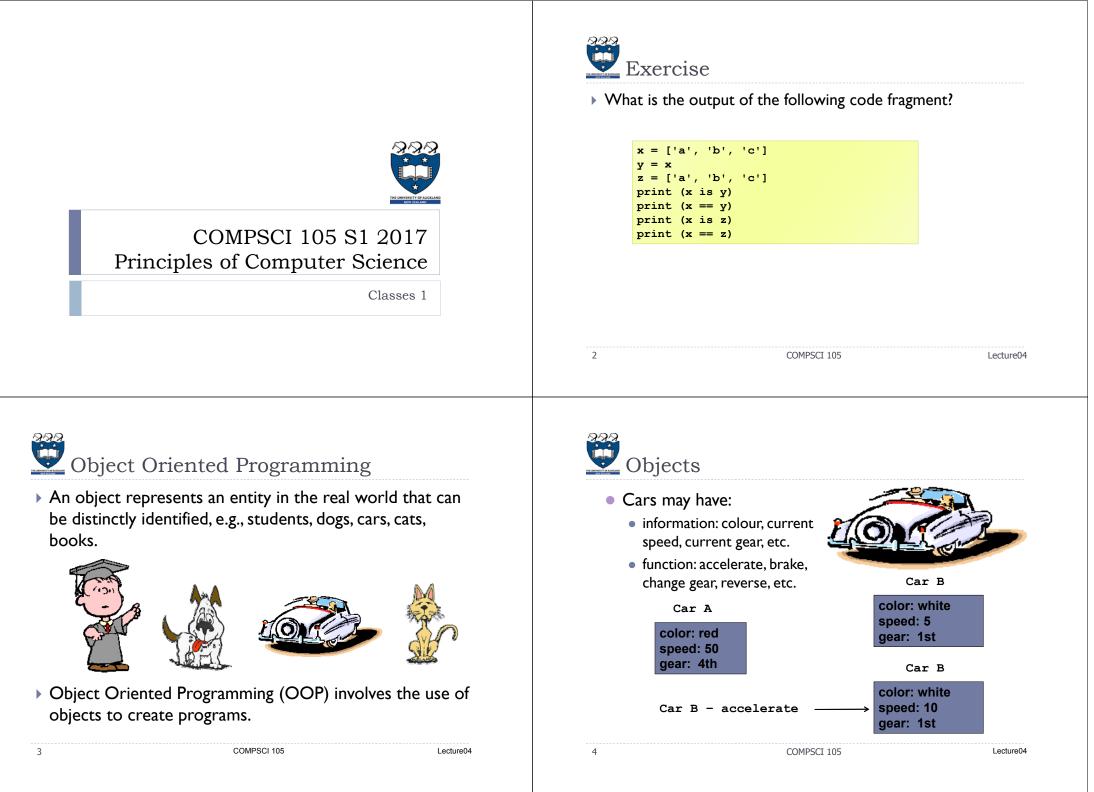

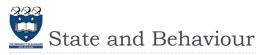

## Every real world object has:

- State information that the object stores.
- ▶ Behavior functionality of the object, i.e., what the object can do.

## Example:

- Consider a system managing university students.
- A student object has:
  - State id, name, age, contact number, address, stage, completed courses, current courses, faculty, ...
  - Behavior enroll in a new course, change contact number, change enrolment, choose degree, ...

| COMPSCI 105 |
|-------------|

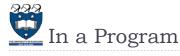

- Our program consists of many different objects
- Two objects of the same kind would have the same set of behaviors, but independent state information
  - Two string objects store different words, but can perform same methods, e.g., lower(), split(), index(), etc.
- For an object in our program
  - State is defined by variables (data fields).
  - Behaviors is defined by methods (actions).
- > The definition of a particular kind of objects is called a class. Once created, an object is an instance of a class.

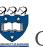

## Object is state + behaviour

- A software object's state is represented by its variables, called data fields.
- A software object implements its behavior with methods.
- Every object is a bundle of variables and related methods.
- We make an object perform actions by invoking the methods on that object.
- Example:

my\_list = [ 1, 2, 3] my\_list.reverse()

|  | 4 | 5 |  |  |  |
|--|---|---|--|--|--|
|  |   |   |  |  |  |

8

COMPSCI 105

Lecture04

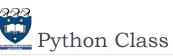

- A class is the structure we use to define a category of objects. It defines the state and behaviour of a category of objects.
- A class is a template or blueprint defining the date fields and actions (methods) that any instance (object) of that class can have.

COMPSCI 105

- Analogies for class and object:
  - Cookie cutter and cookies.
  - Factory mold and products produced from that mold.

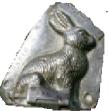

Lecture04

Lecture04

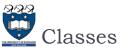

9

>>> p.x

>>> p.y

Set x and y

coordinates

COMPSCI 105

2

11

Example Python has a number of classes built-in An example: lists, dictionaries, sets, int, float, boolean, strings class foo: We can define our own classes a, b, c = 0, "bar", (1,2)creates a new type of object in Python Instantiating Classes class name of the class: # definition of the class goes here A class is instantiated by calling the class object: # initializer # methods i = foo()Classes consist of: print (i.a) 0 state variables (sometimes called instance variables) print (i.b) bar print (i.c) (1, 2)• methods (functions that are linked to a particular instance of the class) COMPSCI 105 10 COMPSCI 105 Lecture04 Example02.py The simplest class possible Saving the class Note: "Pass" is a statement that does nothing Classes are designed to help build modular code > It is often used as a placeholder when developing code • Can be defined within a module that also contains application code mple02.py - C:\Users\knq001.UOA\... You must run the Example02.py class Point: File Edit Format Run Options Window Multiple classes can be defined in the same file Lass Point: module in Python IDLE before pass pass Python Shell In this course, we will typically store each class in their own executing the following code Check Module Alt+X fragment module >>> p = Point() • To use the class in another module, you will need to import the >>> p module < main .Point object at 0x02702570> Saved in a file called Geometry.py class Point: >>> p.x AttributeError: 'Point' object has no attribute 'x'  $\gg p.x = 2$ from Geometry import Point Simplest class, but no >>> p.y = 4attribute has been defined.

Lecture04

The

object in

memory

x: 5

y: 7

p = Point(5,7)

COMPSCI 105

12

Lecture04

Geometry.py

Example01.pv

Setting the initial state of the object Constructors • We want to define the Point class so we can write code that Each class should contain a constructor method sets the initial values of some variables Name of the method is init > The method always has at least one parameter, called self from Geometry import Point • Self is a reference to the object that we are creating p = Point(5, 7)• The constructor can have other parameters It creates an class Point: object in the def \_\_init\_\_(self, loc\_x, loc\_y): memory for self.x = loc x• First, we need to define a special method of the Point class the class. self.y = loc ycalled a constructor > The constructor is called whenever you create an object of the from Geometry import Point Saved in a file called Geometry.py Point class. p = Point(5, 7)13 14 COMPSCI 105 Lecture04 COMPSCI 105 Lecture04 Example02b.py Example03.py Accessing Objects Example: the datetime class After an object is created, you can access its data fields and • Example: invoke its methods using the dot operator (.), also known as the object member access operator. from datetime import datetime d = datetime.now() For example, the following code accesses the x, y coordinates print("Current year is " + str(d.year)) print("Current month is " + str(d.month)) from Geometry import Point print("Current day of month is " + str(d.day)) print("Current hour is " + str(d.hour)) p = Point(5, 7)print("Current minute is " + str(d.minute))

print(p.x)
print(p.y)

15

16

Current year is 2015 Current month is 12 Current day of month is 16 Current hour is 15 Current minute is 14 Current second is 50

print("Current second is " + str(d.second))

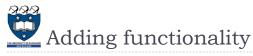

## Defining more methods

• A method to shift a point by a given amount in horizontal and vertical directions

```
class Point:
  def init (self, loc x, loc y):
    self.x = loc x
    self.y = loc y
  def translate(self, dx, dy):
    self.x += dx
   self.y += dy
```

- Note: the method is named normally, but has the additional parameter (self) as the first parameter
  - All methods that are called on an instance of an object need the self parameter

| 17 | COMPSCI 105 | Lecture04 | 18 | COMPSCI 105 |
|----|-------------|-----------|----|-------------|
|    |             |           |    |             |
|    |             |           |    |             |

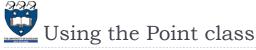

```
> Methods are defined to accept self as the first parameter
                     class Point:
                         def init (self, loc x, loc y):
                                 self.x = loc x
                                 self.y = loc y
                          def translate(self, dx, dy):
                                  self.x += dx
                                  self.y += dy
• We call the method using:
      object_name.method(params)
```

```
from Geometry import Point
p = Point(0,0)
```

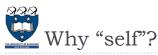

- > Note that the first parameter is special. It is used in the implementation of the method, but not used when the method is called. So, what is this parameter self for? Why does Python need it?
- self is a parameter that represents an object.
  - Using self, you can access instance variables in an object. Instance variables are for storing data fields.
- Each object is an instance of a class.
- Instance variables are tied to specific objects.
- Each object has its own instance variables. You can use the syntax self.x to access the instance variable x for the object self in a method.

Lecture04

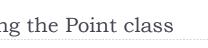

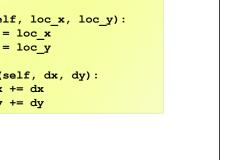

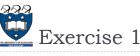

- Write a method named *halfway(target)* which takes a Point as an argument and returns the halfway point between itself and the parameter Point.
  - For example:

20

```
p = Point(3, 4)
q = Point(5, 12)
r = p.halfway(q)
print(r.x, r.y) #4.0 8.0
```

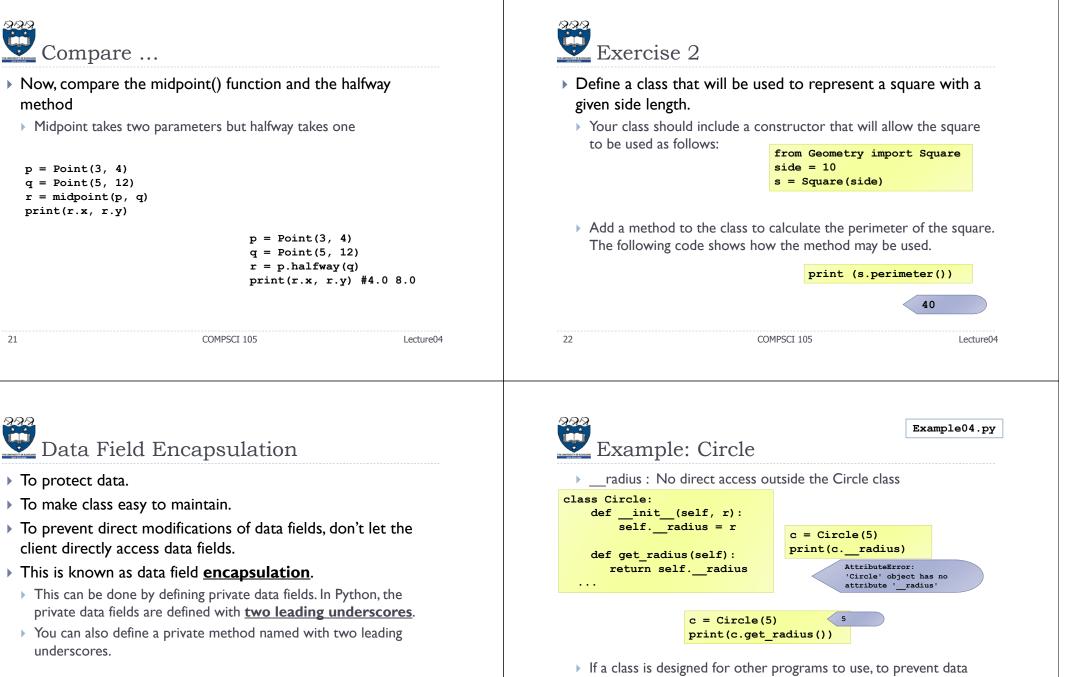

24

If a class is designed for other programs to use, to prevent data from being tampered with and to make the class easy to maintain, define data fields **private**.

COMPSCI 105

Lecture04

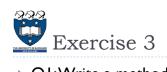

 Q1:Write a method named reflect\_x() which <u>returns</u> a new Point, one which is the reflection of the point about the xaxis. For example, Point(3, 5).reflect\_x() is (3, -5)

| 25 | COMPSCI 105 | Lecture04 |
|----|-------------|-----------|
|    |             |           |